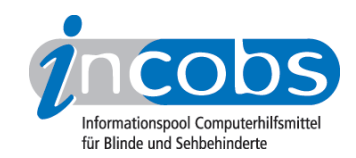

# Test 2004 - 2007 Vergleichstabelle

In dieser Tabelle können Sie sich die detaillierten Ergebnisse aus unserem Bildschirmlesegerätetest anzeigen lassen. Voreingestellt sind drei Spalten. In der linken Spalte stehen Kriterien, die wir erhoben haben. Im Kopf der beiden anderen Spalten befindet sich jeweils eine Ausklappliste. Hier können Sie die Bildschirmlesegeräte auswählen, die Sie miteinander vergleichen möchten.

Sie können folgende Testabschnitte anspringen:

- Produktangaben
- Bilddarstellung
- weitere Kamerafunktionen
- Monitor und Anschlüsse
- Arbeitsplatzgestaltung
- Bedienung
- Lesehilfen, Service und Besonderheiten

Direkt über der Tabelle steht außerdem der Link "vollständige Tabelle" über den Sie sich die ganze Tabelle mit allen Ergebnisspalten anzeigen lassen können.

#### Produktangaben

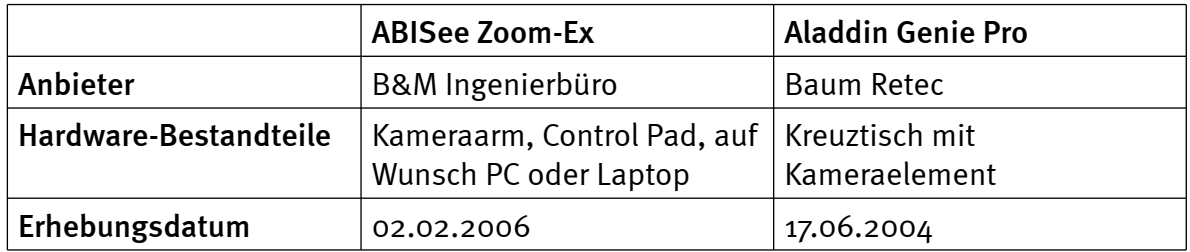

#### Bilddarstellung

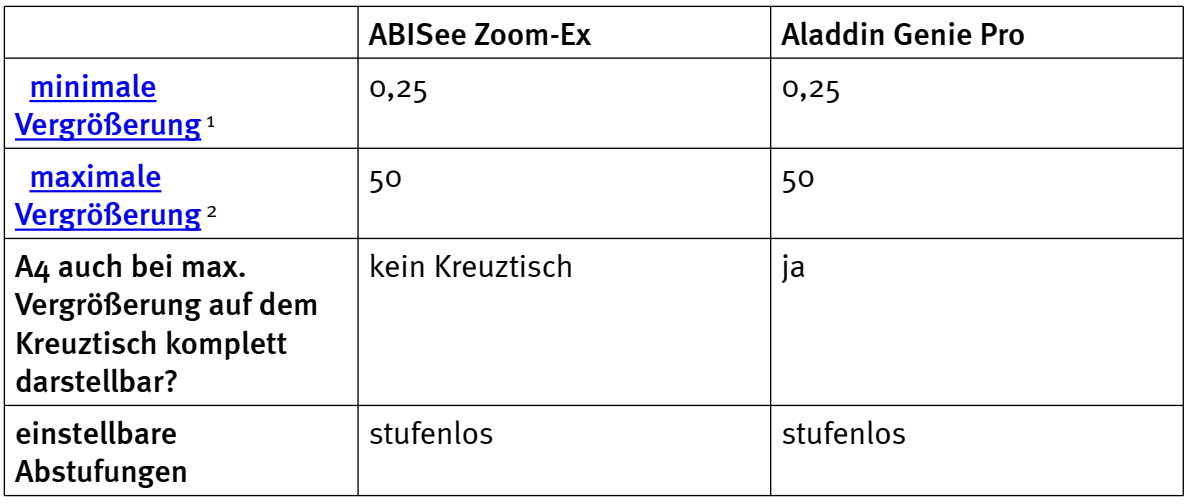

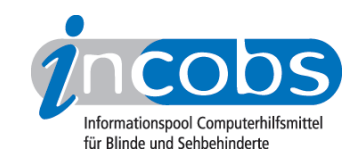

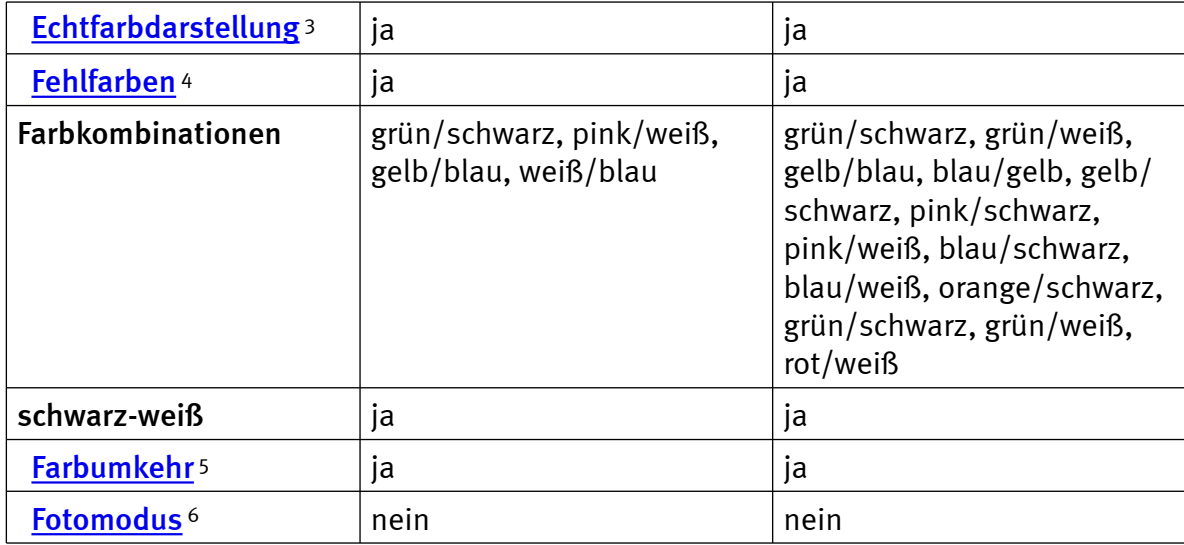

# weitere Kamerafunktionen

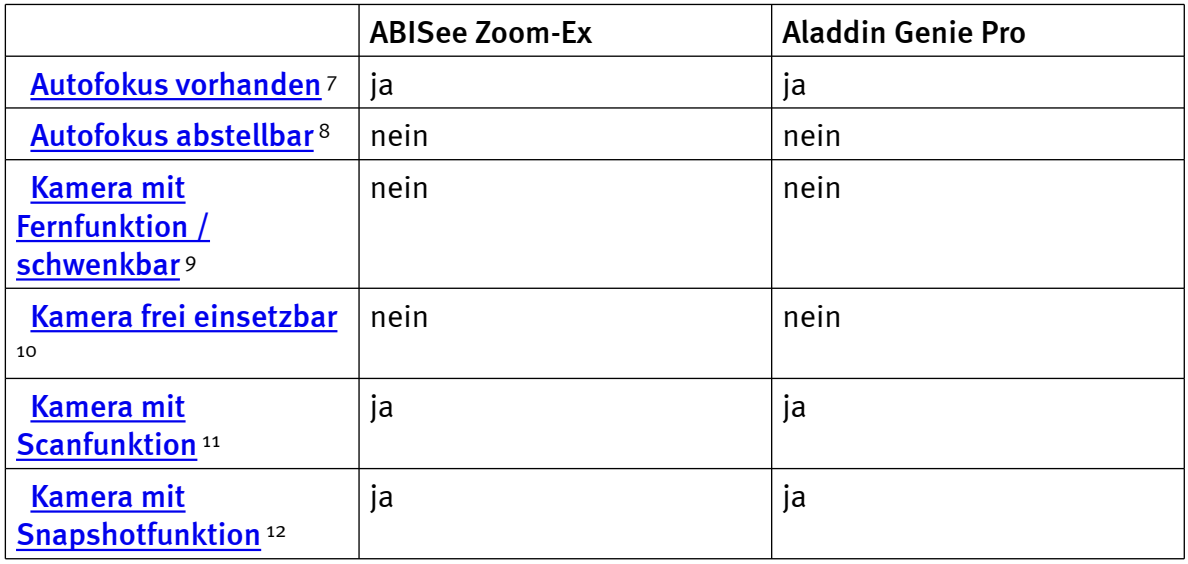

## Monitor und Anschlüsse

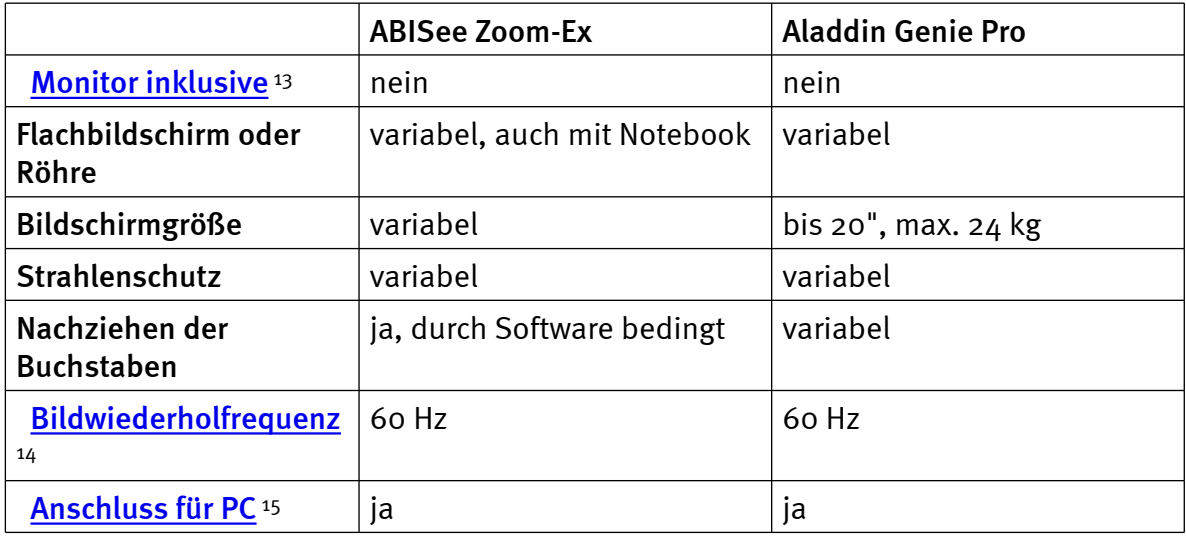

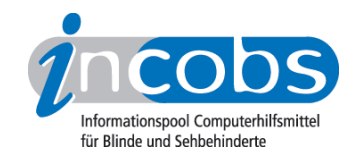

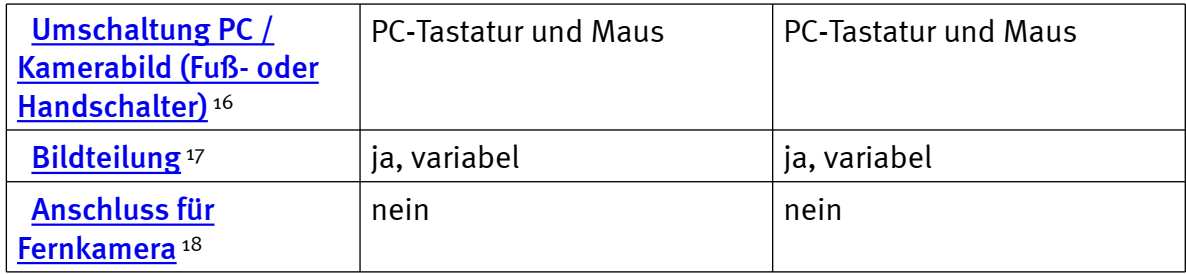

## Arbeitsplatzgestaltung

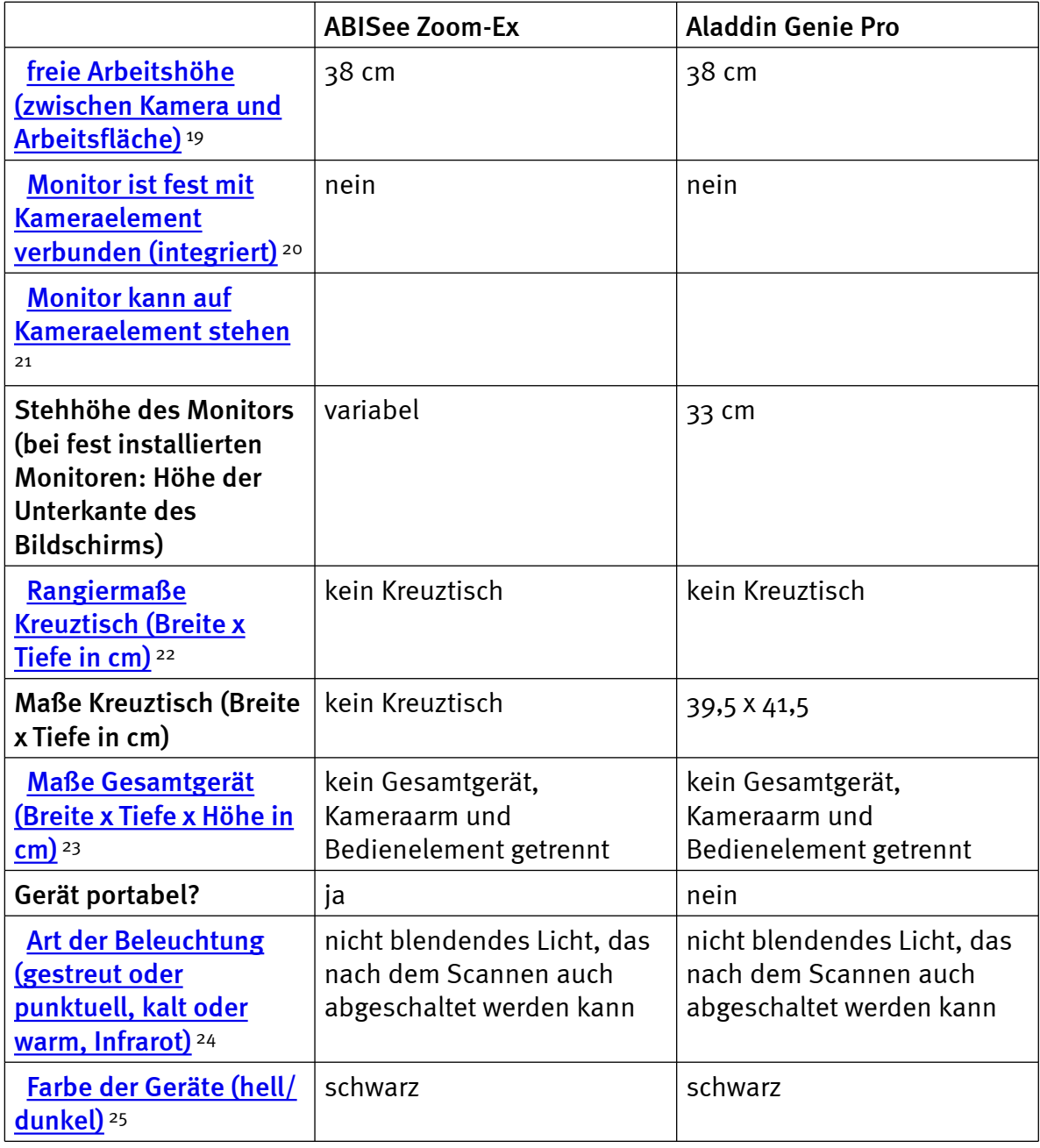

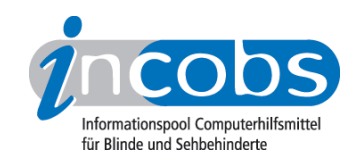

## Bedienung

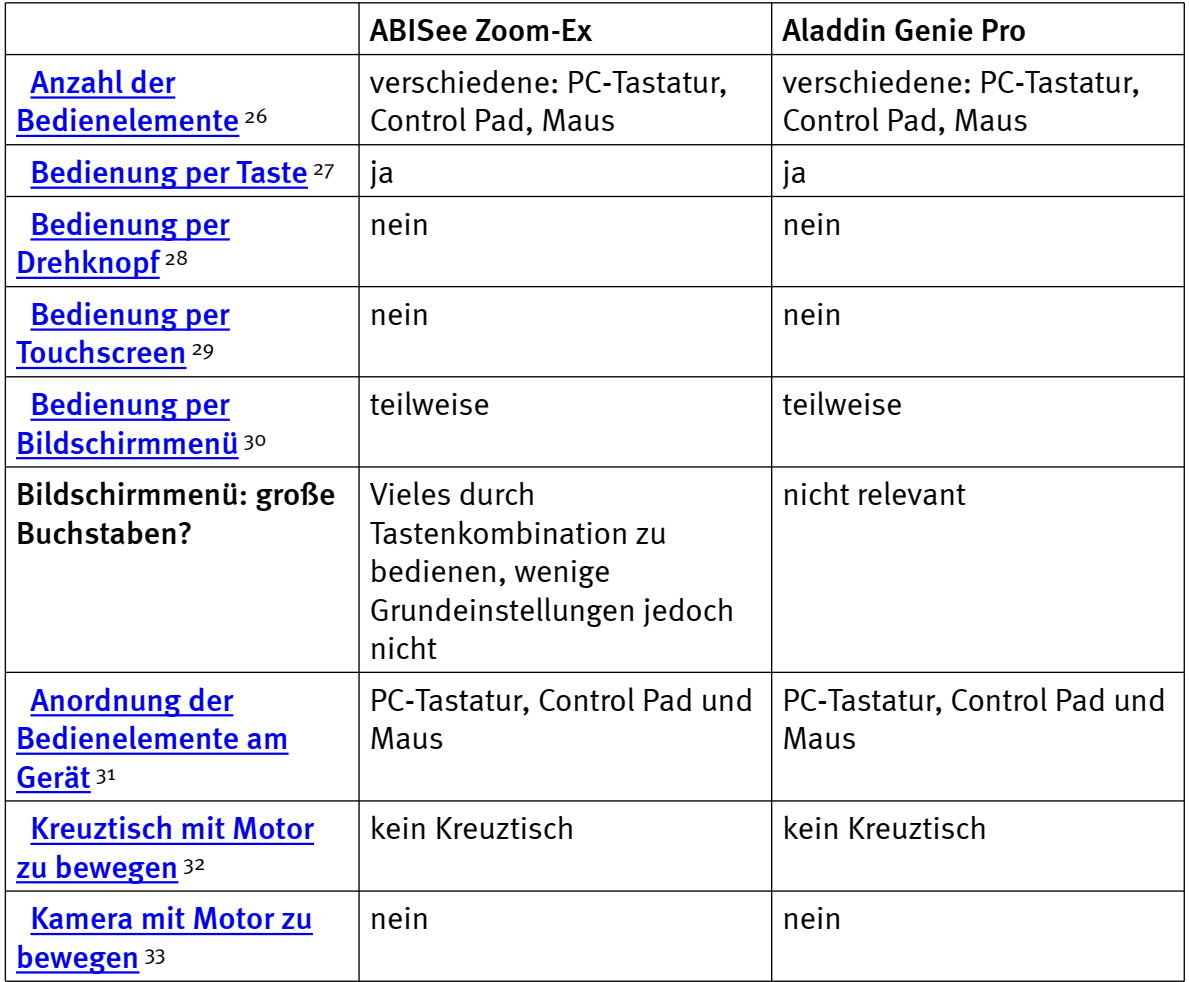

## Lesehilfen, Service und Besonderheiten

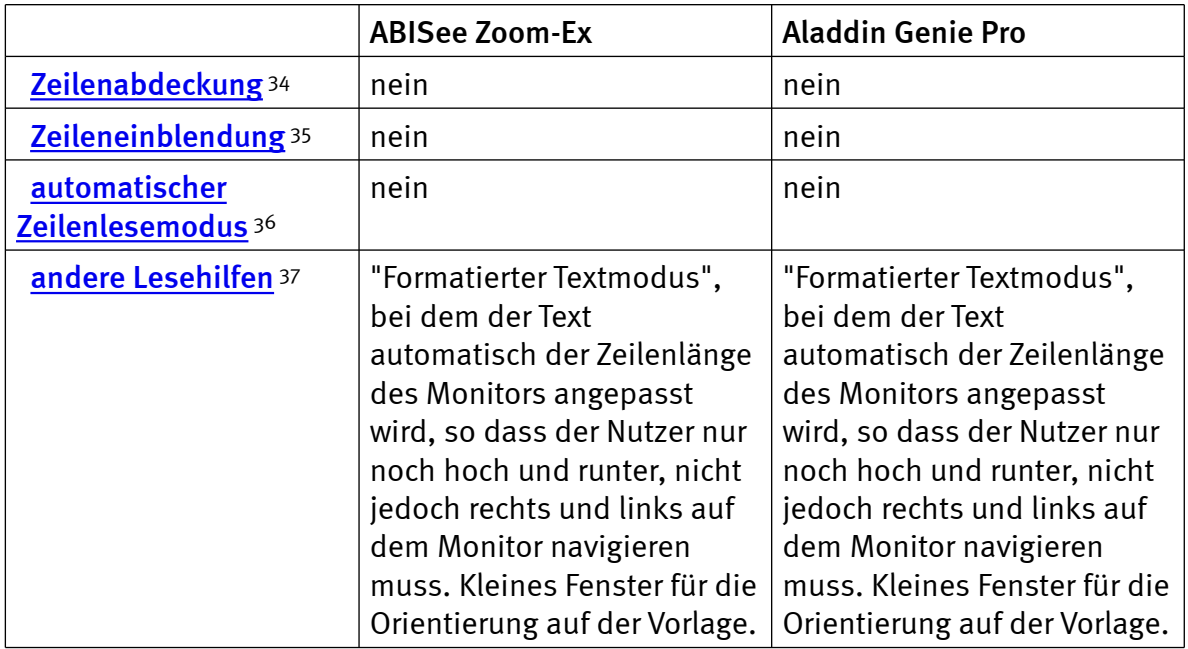

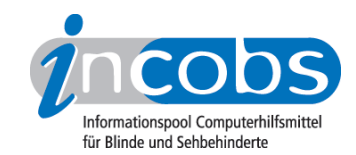

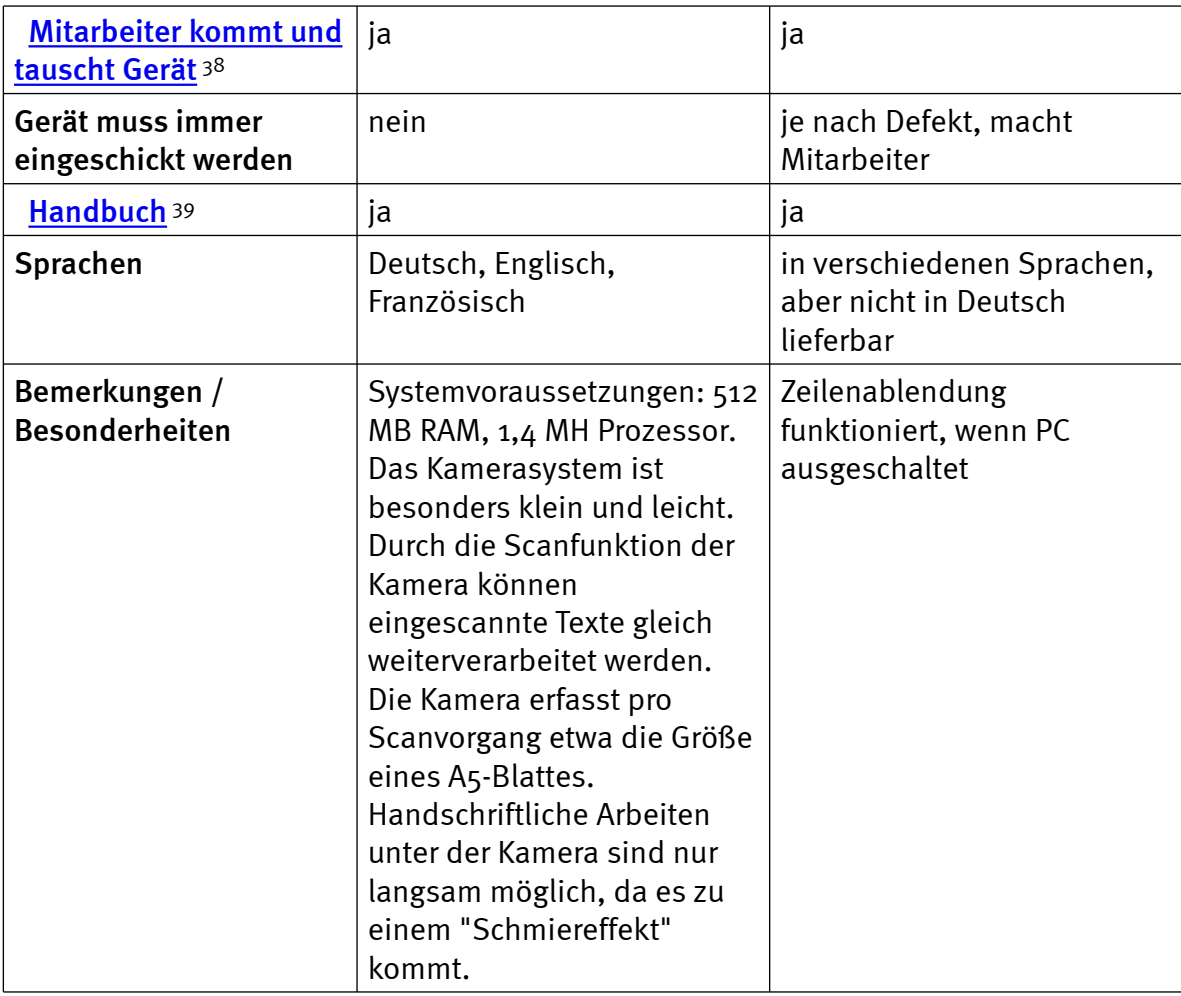

#### $\blacksquare$  Links

- 1. [http://incobs.info/produktinfos/bildschirmlesegeraete/Archiv/tabelle.php?](http://incobs.info/produktinfos/bildschirmlesegeraete/Archiv/tabelle.php?help=minimale%0D%0A++Vergr%F6%DFerung&prodCatNo=&prodCat=Bildschirmlesegeraete 2004#help) help=minimale%oD%oA++Vergr%F6%DFerung&prodCatNo=&prodCat= [Bildschirmlesegeraete 2004#help](http://incobs.info/produktinfos/bildschirmlesegeraete/Archiv/tabelle.php?help=minimale%0D%0A++Vergr%F6%DFerung&prodCatNo=&prodCat=Bildschirmlesegeraete 2004#help)
- 2. [http://incobs.info/produktinfos/bildschirmlesegeraete/Archiv/tabelle.php?](http://incobs.info/produktinfos/bildschirmlesegeraete/Archiv/tabelle.php?help=maximale%0D%0A++Vergr%F6%DFerung&prodCatNo=&prodCat=Bildschirmlesegeraete 2004#help) [help=maximale%0D%0A++Vergr%F6%DFerung&prodCatNo=&prodCat=](http://incobs.info/produktinfos/bildschirmlesegeraete/Archiv/tabelle.php?help=maximale%0D%0A++Vergr%F6%DFerung&prodCatNo=&prodCat=Bildschirmlesegeraete 2004#help) [Bildschirmlesegeraete 2004#help](http://incobs.info/produktinfos/bildschirmlesegeraete/Archiv/tabelle.php?help=maximale%0D%0A++Vergr%F6%DFerung&prodCatNo=&prodCat=Bildschirmlesegeraete 2004#help)
- 3. [http://incobs.info/produktinfos/bildschirmlesegeraete/Archiv/tabelle.php?](http://incobs.info/produktinfos/bildschirmlesegeraete/Archiv/tabelle.php?help=Echtfarbdarstellung&prodCatNo=&prodCat=Bildschirmlesegeraete 2004#help) [help=Echtfarbdarstellung&prodCatNo=&prodCat=Bildschirmlesegeraete 2004](http://incobs.info/produktinfos/bildschirmlesegeraete/Archiv/tabelle.php?help=Echtfarbdarstellung&prodCatNo=&prodCat=Bildschirmlesegeraete 2004#help) [#help](http://incobs.info/produktinfos/bildschirmlesegeraete/Archiv/tabelle.php?help=Echtfarbdarstellung&prodCatNo=&prodCat=Bildschirmlesegeraete 2004#help)
- 4. [http://incobs.info/produktinfos/bildschirmlesegeraete/Archiv/tabelle.php?](http://incobs.info/produktinfos/bildschirmlesegeraete/Archiv/tabelle.php?help=Fehlfarben&prodCatNo=&prodCat=Bildschirmlesegeraete 2004#help) [help=Fehlfarben&prodCatNo=&prodCat=Bildschirmlesegeraete 2004#help](http://incobs.info/produktinfos/bildschirmlesegeraete/Archiv/tabelle.php?help=Fehlfarben&prodCatNo=&prodCat=Bildschirmlesegeraete 2004#help)
- 5. [http://incobs.info/produktinfos/bildschirmlesegeraete/Archiv/tabelle.php?](http://incobs.info/produktinfos/bildschirmlesegeraete/Archiv/tabelle.php?help=Farbumkehr&prodCatNo=&prodCat=Bildschirmlesegeraete 2004#help) [help=Farbumkehr&prodCatNo=&prodCat=Bildschirmlesegeraete 2004#help](http://incobs.info/produktinfos/bildschirmlesegeraete/Archiv/tabelle.php?help=Farbumkehr&prodCatNo=&prodCat=Bildschirmlesegeraete 2004#help)
- 6. [http://incobs.info/produktinfos/bildschirmlesegeraete/Archiv/tabelle.php?](http://incobs.info/produktinfos/bildschirmlesegeraete/Archiv/tabelle.php?help=Fotomodus&prodCatNo=&prodCat=Bildschirmlesegeraete 2004#help) [help=Fotomodus&prodCatNo=&prodCat=Bildschirmlesegeraete 2004#help](http://incobs.info/produktinfos/bildschirmlesegeraete/Archiv/tabelle.php?help=Fotomodus&prodCatNo=&prodCat=Bildschirmlesegeraete 2004#help)
- 7. [http://incobs.info/produktinfos/bildschirmlesegeraete/Archiv/tabelle.php?](http://incobs.info/produktinfos/bildschirmlesegeraete/Archiv/tabelle.php?help=Autofokus%0D%0A++vorhanden&prodCatNo=&prodCat=Bildschirmlesegeraete 2004#help) [help=Autofokus%0D%0A++vorhanden&prodCatNo=&prodCat=](http://incobs.info/produktinfos/bildschirmlesegeraete/Archiv/tabelle.php?help=Autofokus%0D%0A++vorhanden&prodCatNo=&prodCat=Bildschirmlesegeraete 2004#help)

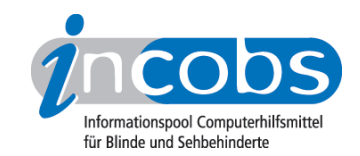

- 8. [http://incobs.info/produktinfos/bildschirmlesegeraete/Archiv/tabelle.php?](http://incobs.info/produktinfos/bildschirmlesegeraete/Archiv/tabelle.php?help=Autofokus%0D%0A++abstellbar&prodCatNo=&prodCat=Bildschirmlesegeraete 2004#help) [help=Autofokus%0D%0A++abstellbar&prodCatNo=&prodCat=](http://incobs.info/produktinfos/bildschirmlesegeraete/Archiv/tabelle.php?help=Autofokus%0D%0A++abstellbar&prodCatNo=&prodCat=Bildschirmlesegeraete 2004#help) [Bildschirmlesegeraete 2004#help](http://incobs.info/produktinfos/bildschirmlesegeraete/Archiv/tabelle.php?help=Autofokus%0D%0A++abstellbar&prodCatNo=&prodCat=Bildschirmlesegeraete 2004#help)
- 9. [http://incobs.info/produktinfos/bildschirmlesegeraete/Archiv/tabelle.php?](http://incobs.info/produktinfos/bildschirmlesegeraete/Archiv/tabelle.php?help=Kamera%0D%0A++mit+Fernfunktion+%2F+schwenkbar&prodCatNo=&prodCat=Bildschirmlesegeraete 2004#help) [help=Kamera%0D%0A++mit+Fernfunktion+%2F+schwenkbar&prodCatNo=](http://incobs.info/produktinfos/bildschirmlesegeraete/Archiv/tabelle.php?help=Kamera%0D%0A++mit+Fernfunktion+%2F+schwenkbar&prodCatNo=&prodCat=Bildschirmlesegeraete 2004#help) [&prodCat=Bildschirmlesegeraete 2004#help](http://incobs.info/produktinfos/bildschirmlesegeraete/Archiv/tabelle.php?help=Kamera%0D%0A++mit+Fernfunktion+%2F+schwenkbar&prodCatNo=&prodCat=Bildschirmlesegeraete 2004#help)
- 10. [http://incobs.info/produktinfos/bildschirmlesegeraete/Archiv/tabelle.php?](http://incobs.info/produktinfos/bildschirmlesegeraete/Archiv/tabelle.php?help=Kamera%0D%0A++frei+einsetzbar&prodCatNo=&prodCat=Bildschirmlesegeraete 2004#help) [help=Kamera%0D%0A++frei+einsetzbar&prodCatNo=&prodCat=](http://incobs.info/produktinfos/bildschirmlesegeraete/Archiv/tabelle.php?help=Kamera%0D%0A++frei+einsetzbar&prodCatNo=&prodCat=Bildschirmlesegeraete 2004#help) [Bildschirmlesegeraete 2004#help](http://incobs.info/produktinfos/bildschirmlesegeraete/Archiv/tabelle.php?help=Kamera%0D%0A++frei+einsetzbar&prodCatNo=&prodCat=Bildschirmlesegeraete 2004#help)
- 11. [http://incobs.info/produktinfos/bildschirmlesegeraete/Archiv/tabelle.php?](http://incobs.info/produktinfos/bildschirmlesegeraete/Archiv/tabelle.php?help=Kamera%0D%0A++mit+Scanfunktion&prodCatNo=&prodCat=Bildschirmlesegeraete 2004#help) [help=Kamera%0D%0A++mit+Scanfunktion&prodCatNo=&prodCat=](http://incobs.info/produktinfos/bildschirmlesegeraete/Archiv/tabelle.php?help=Kamera%0D%0A++mit+Scanfunktion&prodCatNo=&prodCat=Bildschirmlesegeraete 2004#help) [Bildschirmlesegeraete 2004#help](http://incobs.info/produktinfos/bildschirmlesegeraete/Archiv/tabelle.php?help=Kamera%0D%0A++mit+Scanfunktion&prodCatNo=&prodCat=Bildschirmlesegeraete 2004#help)
- 12. [http://incobs.info/produktinfos/bildschirmlesegeraete/Archiv/tabelle.php?](http://incobs.info/produktinfos/bildschirmlesegeraete/Archiv/tabelle.php?help=Kamera%0D%0A++mit+Snapshotfunktion&prodCatNo=&prodCat=Bildschirmlesegeraete 2004#help) [help=Kamera%0D%0A++mit+Snapshotfunktion&prodCatNo=&prodCat=](http://incobs.info/produktinfos/bildschirmlesegeraete/Archiv/tabelle.php?help=Kamera%0D%0A++mit+Snapshotfunktion&prodCatNo=&prodCat=Bildschirmlesegeraete 2004#help) [Bildschirmlesegeraete 2004#help](http://incobs.info/produktinfos/bildschirmlesegeraete/Archiv/tabelle.php?help=Kamera%0D%0A++mit+Snapshotfunktion&prodCatNo=&prodCat=Bildschirmlesegeraete 2004#help)
- 13. [http://incobs.info/produktinfos/bildschirmlesegeraete/Archiv/tabelle.php?](http://incobs.info/produktinfos/bildschirmlesegeraete/Archiv/tabelle.php?help=Monitor%0D%0A++inklusive&prodCatNo=&prodCat=Bildschirmlesegeraete 2004#help) help=Monitor%oD%oA++inklusive&prodCatNo=&prodCat= [Bildschirmlesegeraete 2004#help](http://incobs.info/produktinfos/bildschirmlesegeraete/Archiv/tabelle.php?help=Monitor%0D%0A++inklusive&prodCatNo=&prodCat=Bildschirmlesegeraete 2004#help)
- 14. [http://incobs.info/produktinfos/bildschirmlesegeraete/Archiv/tabelle.php?](http://incobs.info/produktinfos/bildschirmlesegeraete/Archiv/tabelle.php?help=Bildwiederholfrequenz&prodCatNo=&prodCat=Bildschirmlesegeraete 2004#help) [help=Bildwiederholfrequenz&prodCatNo=&prodCat=Bildschirmlesegeraete](http://incobs.info/produktinfos/bildschirmlesegeraete/Archiv/tabelle.php?help=Bildwiederholfrequenz&prodCatNo=&prodCat=Bildschirmlesegeraete 2004#help)  [2004#help](http://incobs.info/produktinfos/bildschirmlesegeraete/Archiv/tabelle.php?help=Bildwiederholfrequenz&prodCatNo=&prodCat=Bildschirmlesegeraete 2004#help)
- 15. [http://incobs.info/produktinfos/bildschirmlesegeraete/Archiv/tabelle.php?](http://incobs.info/produktinfos/bildschirmlesegeraete/Archiv/tabelle.php?help=Anschluss%0D%0A++f%FCr+PC&prodCatNo=&prodCat=Bildschirmlesegeraete 2004#help) [help=Anschluss%0D%0A++f%FCr+PC&prodCatNo=&prodCat=](http://incobs.info/produktinfos/bildschirmlesegeraete/Archiv/tabelle.php?help=Anschluss%0D%0A++f%FCr+PC&prodCatNo=&prodCat=Bildschirmlesegeraete 2004#help) [Bildschirmlesegeraete 2004#help](http://incobs.info/produktinfos/bildschirmlesegeraete/Archiv/tabelle.php?help=Anschluss%0D%0A++f%FCr+PC&prodCatNo=&prodCat=Bildschirmlesegeraete 2004#help)
- 16. [http://incobs.info/produktinfos/bildschirmlesegeraete/Archiv/tabelle.php?](http://incobs.info/produktinfos/bildschirmlesegeraete/Archiv/tabelle.php?help=Umschaltung%0D%0A++PC+%2F+Kamerabild+%28Fu%DF-+oder+Handschalter%29&prodCatNo=&prodCat=Bildschirmlesegeraete 2004#help) [help=Umschaltung%0D%0A++PC+%2F+Kamerabild+%28Fu%DF-+oder+](http://incobs.info/produktinfos/bildschirmlesegeraete/Archiv/tabelle.php?help=Umschaltung%0D%0A++PC+%2F+Kamerabild+%28Fu%DF-+oder+Handschalter%29&prodCatNo=&prodCat=Bildschirmlesegeraete 2004#help) [Handschalter%29&prodCatNo=&prodCat=Bildschirmlesegeraete 2004#help](http://incobs.info/produktinfos/bildschirmlesegeraete/Archiv/tabelle.php?help=Umschaltung%0D%0A++PC+%2F+Kamerabild+%28Fu%DF-+oder+Handschalter%29&prodCatNo=&prodCat=Bildschirmlesegeraete 2004#help)
- 17. [http://incobs.info/produktinfos/bildschirmlesegeraete/Archiv/tabelle.php?](http://incobs.info/produktinfos/bildschirmlesegeraete/Archiv/tabelle.php?help=Bildteilung&prodCatNo=&prodCat=Bildschirmlesegeraete 2004#help) [help=Bildteilung&prodCatNo=&prodCat=Bildschirmlesegeraete 2004#help](http://incobs.info/produktinfos/bildschirmlesegeraete/Archiv/tabelle.php?help=Bildteilung&prodCatNo=&prodCat=Bildschirmlesegeraete 2004#help)
- 18. [http://incobs.info/produktinfos/bildschirmlesegeraete/Archiv/tabelle.php?](http://incobs.info/produktinfos/bildschirmlesegeraete/Archiv/tabelle.php?help=Anschluss%0D%0A++f%FCr+Fernkamera&prodCatNo=&prodCat=Bildschirmlesegeraete 2004#help) [help=Anschluss%0D%0A++f%FCr+Fernkamera&prodCatNo=&prodCat=](http://incobs.info/produktinfos/bildschirmlesegeraete/Archiv/tabelle.php?help=Anschluss%0D%0A++f%FCr+Fernkamera&prodCatNo=&prodCat=Bildschirmlesegeraete 2004#help) [Bildschirmlesegeraete 2004#help](http://incobs.info/produktinfos/bildschirmlesegeraete/Archiv/tabelle.php?help=Anschluss%0D%0A++f%FCr+Fernkamera&prodCatNo=&prodCat=Bildschirmlesegeraete 2004#help)
- 19. [http://incobs.info/produktinfos/bildschirmlesegeraete/Archiv/tabelle.php?](http://incobs.info/produktinfos/bildschirmlesegeraete/Archiv/tabelle.php?help=freie%0D%0A++Arbeitsh%F6he+%28zwischen+Kamera+und+Arbeitsfl%E4che%29&prodCatNo=&prodCat=Bildschirmlesegeraete 2004#help) [help=freie%0D%0A++Arbeitsh%F6he+%28zwischen+Kamera+und+Arbeitsfl%](http://incobs.info/produktinfos/bildschirmlesegeraete/Archiv/tabelle.php?help=freie%0D%0A++Arbeitsh%F6he+%28zwischen+Kamera+und+Arbeitsfl%E4che%29&prodCatNo=&prodCat=Bildschirmlesegeraete 2004#help) [E4che%29&prodCatNo=&prodCat=Bildschirmlesegeraete 2004#help](http://incobs.info/produktinfos/bildschirmlesegeraete/Archiv/tabelle.php?help=freie%0D%0A++Arbeitsh%F6he+%28zwischen+Kamera+und+Arbeitsfl%E4che%29&prodCatNo=&prodCat=Bildschirmlesegeraete 2004#help)
- 20. [http://incobs.info/produktinfos/bildschirmlesegeraete/Archiv/tabelle.php?](http://incobs.info/produktinfos/bildschirmlesegeraete/Archiv/tabelle.php?help=Monitor%0D%0A++ist+fest+mit+Kameraelement+verbunden+%28integriert%29&prodCatNo=&prodCat=Bildschirmlesegeraete 2004#help) [help=Monitor%0D%0A++ist+fest+mit+Kameraelement+verbunden+%](http://incobs.info/produktinfos/bildschirmlesegeraete/Archiv/tabelle.php?help=Monitor%0D%0A++ist+fest+mit+Kameraelement+verbunden+%28integriert%29&prodCatNo=&prodCat=Bildschirmlesegeraete 2004#help) [28integriert%29&prodCatNo=&prodCat=Bildschirmlesegeraete 2004#help](http://incobs.info/produktinfos/bildschirmlesegeraete/Archiv/tabelle.php?help=Monitor%0D%0A++ist+fest+mit+Kameraelement+verbunden+%28integriert%29&prodCatNo=&prodCat=Bildschirmlesegeraete 2004#help)
- 21. [http://incobs.info/produktinfos/bildschirmlesegeraete/Archiv/tabelle.php?](http://incobs.info/produktinfos/bildschirmlesegeraete/Archiv/tabelle.php?help=Monitor%0D%0A++kann+auf+Kameraelement+stehen&prodCatNo=&prodCat=Bildschirmlesegeraete 2004#help) [help=Monitor%0D%0A++kann+auf+Kameraelement+stehen&prodCatNo=](http://incobs.info/produktinfos/bildschirmlesegeraete/Archiv/tabelle.php?help=Monitor%0D%0A++kann+auf+Kameraelement+stehen&prodCatNo=&prodCat=Bildschirmlesegeraete 2004#help) [&prodCat=Bildschirmlesegeraete 2004#help](http://incobs.info/produktinfos/bildschirmlesegeraete/Archiv/tabelle.php?help=Monitor%0D%0A++kann+auf+Kameraelement+stehen&prodCatNo=&prodCat=Bildschirmlesegeraete 2004#help)
- 22. [http://incobs.info/produktinfos/bildschirmlesegeraete/Archiv/tabelle.php?](http://incobs.info/produktinfos/bildschirmlesegeraete/Archiv/tabelle.php?help=Rangierma%DFe%0D%0A++Kreuztisch+%28Breite+x+Tiefe+in+cm%29&prodCatNo=&prodCat=Bildschirmlesegeraete 2004#help) [help=Rangierma%DFe%0D%0A++Kreuztisch+%28Breite+x+Tiefe+in+cm%](http://incobs.info/produktinfos/bildschirmlesegeraete/Archiv/tabelle.php?help=Rangierma%DFe%0D%0A++Kreuztisch+%28Breite+x+Tiefe+in+cm%29&prodCatNo=&prodCat=Bildschirmlesegeraete 2004#help) [29&prodCatNo=&prodCat=Bildschirmlesegeraete 2004#help](http://incobs.info/produktinfos/bildschirmlesegeraete/Archiv/tabelle.php?help=Rangierma%DFe%0D%0A++Kreuztisch+%28Breite+x+Tiefe+in+cm%29&prodCatNo=&prodCat=Bildschirmlesegeraete 2004#help)

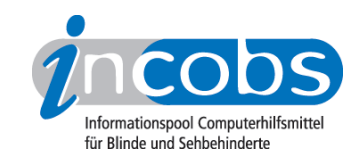

- 23. [http://incobs.info/produktinfos/bildschirmlesegeraete/Archiv/tabelle.php?](http://incobs.info/produktinfos/bildschirmlesegeraete/Archiv/tabelle.php?help=Ma%DFe%0D%0A++Gesamtger%E4t+%28Breite+x+Tiefe+x+H%F6he+in+cm%29&prodCatNo=&prodCat=Bildschirmlesegeraete 2004#help) [help=Ma%DFe%0D%0A++Gesamtger%E4t+%28Breite+x+Tiefe+x+H%F6he+in+](http://incobs.info/produktinfos/bildschirmlesegeraete/Archiv/tabelle.php?help=Ma%DFe%0D%0A++Gesamtger%E4t+%28Breite+x+Tiefe+x+H%F6he+in+cm%29&prodCatNo=&prodCat=Bildschirmlesegeraete 2004#help) [cm%29&prodCatNo=&prodCat=Bildschirmlesegeraete 2004#help](http://incobs.info/produktinfos/bildschirmlesegeraete/Archiv/tabelle.php?help=Ma%DFe%0D%0A++Gesamtger%E4t+%28Breite+x+Tiefe+x+H%F6he+in+cm%29&prodCatNo=&prodCat=Bildschirmlesegeraete 2004#help)
- 24. [http://incobs.info/produktinfos/bildschirmlesegeraete/Archiv/tabelle.php?](http://incobs.info/produktinfos/bildschirmlesegeraete/Archiv/tabelle.php?help=Art%0D%0A++der+Beleuchtung+%28gestreut+oder+punktuell%2C+kalt+oder+warm%2C+Infrarot%29&prodCatNo=&prodCat=Bildschirmlesegeraete 2004#help) [help=Art%0D%0A++der+Beleuchtung+%28gestreut+oder+punktuell%2C+kalt+](http://incobs.info/produktinfos/bildschirmlesegeraete/Archiv/tabelle.php?help=Art%0D%0A++der+Beleuchtung+%28gestreut+oder+punktuell%2C+kalt+oder+warm%2C+Infrarot%29&prodCatNo=&prodCat=Bildschirmlesegeraete 2004#help) [oder+warm%2C+Infrarot%29&prodCatNo=&prodCat=Bildschirmlesegeraete](http://incobs.info/produktinfos/bildschirmlesegeraete/Archiv/tabelle.php?help=Art%0D%0A++der+Beleuchtung+%28gestreut+oder+punktuell%2C+kalt+oder+warm%2C+Infrarot%29&prodCatNo=&prodCat=Bildschirmlesegeraete 2004#help)  [2004#help](http://incobs.info/produktinfos/bildschirmlesegeraete/Archiv/tabelle.php?help=Art%0D%0A++der+Beleuchtung+%28gestreut+oder+punktuell%2C+kalt+oder+warm%2C+Infrarot%29&prodCatNo=&prodCat=Bildschirmlesegeraete 2004#help)
- 25. [http://incobs.info/produktinfos/bildschirmlesegeraete/Archiv/tabelle.php?](http://incobs.info/produktinfos/bildschirmlesegeraete/Archiv/tabelle.php?help=Farbe%0D%0A++der+Ger%E4te+%28hell%2Fdunkel%29&prodCatNo=&prodCat=Bildschirmlesegeraete 2004#help) [help=Farbe%0D%0A++der+Ger%E4te+%28hell%2Fdunkel%29&prodCatNo=](http://incobs.info/produktinfos/bildschirmlesegeraete/Archiv/tabelle.php?help=Farbe%0D%0A++der+Ger%E4te+%28hell%2Fdunkel%29&prodCatNo=&prodCat=Bildschirmlesegeraete 2004#help) [&prodCat=Bildschirmlesegeraete 2004#help](http://incobs.info/produktinfos/bildschirmlesegeraete/Archiv/tabelle.php?help=Farbe%0D%0A++der+Ger%E4te+%28hell%2Fdunkel%29&prodCatNo=&prodCat=Bildschirmlesegeraete 2004#help)
- 26. [http://incobs.info/produktinfos/bildschirmlesegeraete/Archiv/tabelle.php?](http://incobs.info/produktinfos/bildschirmlesegeraete/Archiv/tabelle.php?help=Anzahl+der%0D%0A++Bedienelemente&prodCatNo=&prodCat=Bildschirmlesegeraete 2004#help) [help=Anzahl+der%0D%0A++Bedienelemente&prodCatNo=&prodCat=](http://incobs.info/produktinfos/bildschirmlesegeraete/Archiv/tabelle.php?help=Anzahl+der%0D%0A++Bedienelemente&prodCatNo=&prodCat=Bildschirmlesegeraete 2004#help) [Bildschirmlesegeraete 2004#help](http://incobs.info/produktinfos/bildschirmlesegeraete/Archiv/tabelle.php?help=Anzahl+der%0D%0A++Bedienelemente&prodCatNo=&prodCat=Bildschirmlesegeraete 2004#help)
- 27. [http://incobs.info/produktinfos/bildschirmlesegeraete/Archiv/tabelle.php?](http://incobs.info/produktinfos/bildschirmlesegeraete/Archiv/tabelle.php?help=Bedienung+per+Taste&prodCatNo=&prodCat=Bildschirmlesegeraete 2004#help) [help=Bedienung+per+Taste&prodCatNo=&prodCat=Bildschirmlesegeraete](http://incobs.info/produktinfos/bildschirmlesegeraete/Archiv/tabelle.php?help=Bedienung+per+Taste&prodCatNo=&prodCat=Bildschirmlesegeraete 2004#help)  [2004#help](http://incobs.info/produktinfos/bildschirmlesegeraete/Archiv/tabelle.php?help=Bedienung+per+Taste&prodCatNo=&prodCat=Bildschirmlesegeraete 2004#help)
- 28. [http://incobs.info/produktinfos/bildschirmlesegeraete/Archiv/tabelle.php?](http://incobs.info/produktinfos/bildschirmlesegeraete/Archiv/tabelle.php?help=Bedienung%0D%0A++per+Drehknopf&prodCatNo=&prodCat=Bildschirmlesegeraete 2004#help) [help=Bedienung%0D%0A++per+Drehknopf&prodCatNo=&prodCat=](http://incobs.info/produktinfos/bildschirmlesegeraete/Archiv/tabelle.php?help=Bedienung%0D%0A++per+Drehknopf&prodCatNo=&prodCat=Bildschirmlesegeraete 2004#help) [Bildschirmlesegeraete 2004#help](http://incobs.info/produktinfos/bildschirmlesegeraete/Archiv/tabelle.php?help=Bedienung%0D%0A++per+Drehknopf&prodCatNo=&prodCat=Bildschirmlesegeraete 2004#help)
- 29. [http://incobs.info/produktinfos/bildschirmlesegeraete/Archiv/tabelle.php?](http://incobs.info/produktinfos/bildschirmlesegeraete/Archiv/tabelle.php?help=Bedienung%0D%0A++per+Touchscreen&prodCatNo=&prodCat=Bildschirmlesegeraete 2004#help) help=Bedienung%oD%oA++per+Touchscreen&prodCatNo=&prodCat= [Bildschirmlesegeraete 2004#help](http://incobs.info/produktinfos/bildschirmlesegeraete/Archiv/tabelle.php?help=Bedienung%0D%0A++per+Touchscreen&prodCatNo=&prodCat=Bildschirmlesegeraete 2004#help)
- 30. [http://incobs.info/produktinfos/bildschirmlesegeraete/Archiv/tabelle.php?](http://incobs.info/produktinfos/bildschirmlesegeraete/Archiv/tabelle.php?help=Bedienung%0D%0A++per+Bildschirmmen%FC&prodCatNo=&prodCat=Bildschirmlesegeraete 2004#help) help=Bedienung%oD%oA++per+Bildschirmmen%FC&prodCatNo=&prodCat= [Bildschirmlesegeraete 2004#help](http://incobs.info/produktinfos/bildschirmlesegeraete/Archiv/tabelle.php?help=Bedienung%0D%0A++per+Bildschirmmen%FC&prodCatNo=&prodCat=Bildschirmlesegeraete 2004#help)
- 31. [http://incobs.info/produktinfos/bildschirmlesegeraete/Archiv/tabelle.php?](http://incobs.info/produktinfos/bildschirmlesegeraete/Archiv/tabelle.php?help=Anordnung%0D%0A++der+Bedienelemente+am+Ger%E4t&prodCatNo=&prodCat=Bildschirmlesegeraete 2004#help) [help=Anordnung%0D%0A++der+Bedienelemente+am+Ger%E4t&prodCatNo=](http://incobs.info/produktinfos/bildschirmlesegeraete/Archiv/tabelle.php?help=Anordnung%0D%0A++der+Bedienelemente+am+Ger%E4t&prodCatNo=&prodCat=Bildschirmlesegeraete 2004#help) [&prodCat=Bildschirmlesegeraete 2004#help](http://incobs.info/produktinfos/bildschirmlesegeraete/Archiv/tabelle.php?help=Anordnung%0D%0A++der+Bedienelemente+am+Ger%E4t&prodCatNo=&prodCat=Bildschirmlesegeraete 2004#help)
- 32. [http://incobs.info/produktinfos/bildschirmlesegeraete/Archiv/tabelle.php?](http://incobs.info/produktinfos/bildschirmlesegeraete/Archiv/tabelle.php?help=Kreuztisch%0D%0A++mit+Motor+zu+bewegen&prodCatNo=&prodCat=Bildschirmlesegeraete 2004#help) help=Kreuztisch%oD%oA++mit+Motor+zu+bewegen&prodCatNo=&prodCat= [Bildschirmlesegeraete 2004#help](http://incobs.info/produktinfos/bildschirmlesegeraete/Archiv/tabelle.php?help=Kreuztisch%0D%0A++mit+Motor+zu+bewegen&prodCatNo=&prodCat=Bildschirmlesegeraete 2004#help)
- 33. [http://incobs.info/produktinfos/bildschirmlesegeraete/Archiv/tabelle.php?](http://incobs.info/produktinfos/bildschirmlesegeraete/Archiv/tabelle.php?help=Kamera%0D%0A++mit+Motor+zu+bewegen&prodCatNo=&prodCat=Bildschirmlesegeraete 2004#help) [help=Kamera%0D%0A++mit+Motor+zu+bewegen&prodCatNo=&prodCat=](http://incobs.info/produktinfos/bildschirmlesegeraete/Archiv/tabelle.php?help=Kamera%0D%0A++mit+Motor+zu+bewegen&prodCatNo=&prodCat=Bildschirmlesegeraete 2004#help) [Bildschirmlesegeraete 2004#help](http://incobs.info/produktinfos/bildschirmlesegeraete/Archiv/tabelle.php?help=Kamera%0D%0A++mit+Motor+zu+bewegen&prodCatNo=&prodCat=Bildschirmlesegeraete 2004#help)
- 34. [http://incobs.info/produktinfos/bildschirmlesegeraete/Archiv/tabelle.php?](http://incobs.info/produktinfos/bildschirmlesegeraete/Archiv/tabelle.php?help=Zeilenabdeckung&prodCatNo=&prodCat=Bildschirmlesegeraete 2004#help) [help=Zeilenabdeckung&prodCatNo=&prodCat=Bildschirmlesegeraete 2004](http://incobs.info/produktinfos/bildschirmlesegeraete/Archiv/tabelle.php?help=Zeilenabdeckung&prodCatNo=&prodCat=Bildschirmlesegeraete 2004#help) [#help](http://incobs.info/produktinfos/bildschirmlesegeraete/Archiv/tabelle.php?help=Zeilenabdeckung&prodCatNo=&prodCat=Bildschirmlesegeraete 2004#help)
- 35. [http://incobs.info/produktinfos/bildschirmlesegeraete/Archiv/tabelle.php?](http://incobs.info/produktinfos/bildschirmlesegeraete/Archiv/tabelle.php?help=Zeileneinblendung&prodCatNo=&prodCat=Bildschirmlesegeraete 2004#help) [help=Zeileneinblendung&prodCatNo=&prodCat=Bildschirmlesegeraete 2004](http://incobs.info/produktinfos/bildschirmlesegeraete/Archiv/tabelle.php?help=Zeileneinblendung&prodCatNo=&prodCat=Bildschirmlesegeraete 2004#help) [#help](http://incobs.info/produktinfos/bildschirmlesegeraete/Archiv/tabelle.php?help=Zeileneinblendung&prodCatNo=&prodCat=Bildschirmlesegeraete 2004#help)
- 36. [http://incobs.info/produktinfos/bildschirmlesegeraete/Archiv/tabelle.php?](http://incobs.info/produktinfos/bildschirmlesegeraete/Archiv/tabelle.php?help=automatischer%0D%0A++Zeilenlesemodus&prodCatNo=&prodCat=Bildschirmlesegeraete 2004#help) help=automatischer%oD%oA++Zeilenlesemodus&prodCatNo=&prodCat= [Bildschirmlesegeraete 2004#help](http://incobs.info/produktinfos/bildschirmlesegeraete/Archiv/tabelle.php?help=automatischer%0D%0A++Zeilenlesemodus&prodCatNo=&prodCat=Bildschirmlesegeraete 2004#help)

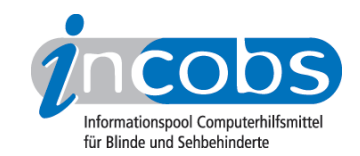

- 37. [http://incobs.info/produktinfos/bildschirmlesegeraete/Archiv/tabelle.php?](http://incobs.info/produktinfos/bildschirmlesegeraete/Archiv/tabelle.php?help=andere%0D%0A++Lesehilfen&prodCatNo=&prodCat=Bildschirmlesegeraete 2004#help) [help=andere%0D%0A++Lesehilfen&prodCatNo=&prodCat=](http://incobs.info/produktinfos/bildschirmlesegeraete/Archiv/tabelle.php?help=andere%0D%0A++Lesehilfen&prodCatNo=&prodCat=Bildschirmlesegeraete 2004#help) [Bildschirmlesegeraete 2004#help](http://incobs.info/produktinfos/bildschirmlesegeraete/Archiv/tabelle.php?help=andere%0D%0A++Lesehilfen&prodCatNo=&prodCat=Bildschirmlesegeraete 2004#help)
- 38. [http://incobs.info/produktinfos/bildschirmlesegeraete/Archiv/tabelle.php?](http://incobs.info/produktinfos/bildschirmlesegeraete/Archiv/tabelle.php?help=Mitarbeiter%0D%0A++kommt+und+tauscht+Ger%E4t&prodCatNo=&prodCat=Bildschirmlesegeraete 2004#help) [help=Mitarbeiter%0D%0A++kommt+und+tauscht+Ger%E4t&prodCatNo=](http://incobs.info/produktinfos/bildschirmlesegeraete/Archiv/tabelle.php?help=Mitarbeiter%0D%0A++kommt+und+tauscht+Ger%E4t&prodCatNo=&prodCat=Bildschirmlesegeraete 2004#help) [&prodCat=Bildschirmlesegeraete 2004#help](http://incobs.info/produktinfos/bildschirmlesegeraete/Archiv/tabelle.php?help=Mitarbeiter%0D%0A++kommt+und+tauscht+Ger%E4t&prodCatNo=&prodCat=Bildschirmlesegeraete 2004#help)
- 39. [http://incobs.info/produktinfos/bildschirmlesegeraete/Archiv/tabelle.php?](http://incobs.info/produktinfos/bildschirmlesegeraete/Archiv/tabelle.php?help=Handbuch&prodCatNo=&prodCat=Bildschirmlesegeraete 2004#help) [help=Handbuch&prodCatNo=&prodCat=Bildschirmlesegeraete 2004#help](http://incobs.info/produktinfos/bildschirmlesegeraete/Archiv/tabelle.php?help=Handbuch&prodCatNo=&prodCat=Bildschirmlesegeraete 2004#help)